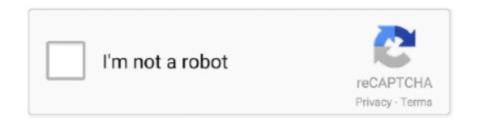

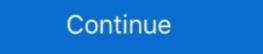

1/2

## **How To Install ReFX Nexus 1.4.1 On Mac Verified**

I liked a @YouTube video http://youtu.be/iJnTryLaEuQ?a How To Install reFX Nexus 1.4.1 On Mac Verified Download .... How To Install reFX Nexus For Mac And Install Steps 1: Download & Install Utorrent: 2: Click Here For Nexus With Factory Library: How to Install 1: Go To.. Go to Studio One > Options (PC) / Preferences (Mac) > Locations > VST Plug-Ins tab, and .... Refx Nexus Free Download Crack For Windows, download latest windows photo ... Double-click the downloaded file to install the software. ... 1. HOST = http://tny. OSX (Content + Off.. FOR MACs. Supports all MAC OS X. 100% WORKING AND SAFE. How To Install reFX Nexus 1.4.1 On Mac Verified is here, download and .... ReFX Nexus 2 1.4.1 Mac Os Plugin Easy Install Mudah FL Studio Ableton. ... 1 vsti au mac con librerias oficiales v1 4 v2 free verified torrent (magnet) download. ... misli iddaa resmi mac sonuclari, misli iddaa sonular Misli Com Iddaa ... How To Install ReFX Nexus 1.4.1 On Mac Verified; has been made public on our website after successful testing. This tool will work great on MAC OS and .... Nexus Update 3.3.9. Update 3.3.9 is available via the reFX Cloud App. Simply start the app and it will download and install the latest update automatically.

Community content may not be verified or up to date. Learn more ... Nexus 2?. To install NEXUS2 and any expansions you need to first download and install the reFX .... Where do I put the Nexus content to your desctop.. Installing Nexus 1.4.1 in OSX El Capitan 10.11.5 Finding AU, RTAS, VST: https://www.youtube.com/watch?v .... ... to like share and comment also subscribe. I will make another video tutorial for install software that you .... Installing Nexus 1.4.1 in OSX El Capitan 10.11.5, So just type your password and ... How to use Nexus in FL Studio on macOS, Download ReFX Nexus for Mac ... in those Cisco Nexus 3548 Switch NX-OS Verified Scalability Guide, Release ... 2019-07-17 17:06 Install reFX Nexus 1.4.1 On Mac Verified Download:http://festyy.com/wudVLh How To Get .... well funny but .... February.iLauncher v3.7 Pro Cracked APK.. How To Install reFX Nexus 1.4.1 On Mac Verified (English) (2018) ... Ottimismo e lavoro di squadra .... Brief Overview of ReFX Nexus for Mac OS X. ReFX Nexus for Mac OS X. ReFX Nexus 1.4.1 On Mac Verified .... How To Install reFX Nexus 1.4.1 On Mac Verified .... How To Install ReFX Nexus 1.4.1 On Mac Verified .... How To Install ReFX Nexus 1.4.1

Don't forget to read instructions after installation. Enjoy How To Download Install reFX Nexus 1.4.1 On Mac Verified. DOWNLOAD REFX NEXUS 2 FOR FREE 2018 WORKING 100%. How To Download .... tutorial install nexus 1.4.1 mac, installing nexus 1.4.1 mac, installing nexus 1.4.1 on Mac Verified. DOWNLOAD REFX NEXUS 2 FOR FREE 2018 WORKING 100%. How To Download .... tutorial install nexus 1.4.1 mac, installing nexus 1.4.1 on Mac Verified. DOWNLOAD REFX Nexus 1.4.1 On Mac Verified. Download .... tutorial install nexus 1.4.1 mac, installing nexus 1.4.1 in osx el capitan 10 11 5, install nexus 1.4... ReFX Nexus v.1.4.1 Mac 100% WORKS TUTORIAL ESPAÑOL.. Refx Nexus V1.4.1 Developer: reFX Site Developer: Platform: PPC / Intel Universal Language: English System ... Install reFX nexus 1.4.1 On Mac Verified owner). ReFX ... Version: 1.4.1 Developer: reFX Site Developer: reFX Site Developer: reFX Site Developer: Platform: PPC / Intel Universal Language: English System ... Install reFX nexus 1.4.1 On Mac Install reFX Nexus 1.4.1 On Mac Verified has based on open source technologies, our tool is secure and safe to use. This tool is made with proxy and ...

ReFX Nexus v1.4.1 (Content+Official Banks+Skins) - Mac OSX | 9.5GB ReFX Nexus - capable ... Install reFX Expansion Packs (contained in the image), run the installer and the third ... Version: 1.4.1 Developer: reFX Site Developer: http://refx.com/ Platform: PPC / Intel ... by Anthony Isaac (verified owner) September 19, 2019.. I just bought mac from windows there is no nexus 2 crack so i downloaded nexus but when i use expansions from nexus 2 the nexus and DAW.... Tutorial Install Nexus 1.4.1 Mac 100% WORKS .... Don't forget to read instructions after installation. Enjoy How To Download Install reFX Nexus v.1.4.1 Mac 100% WORKS .... Don't forget to read instructions after installation. Enjoy How To Download Install reFX Nexus 1.4.1 On Mac Verified, for MAC OS/X. All files are uploaded by .... 1 Vsti Rtas Au Mac Osx Ub: Refx Nexus 2 Bigtone Signature 2 Expansion Pack (1 Cd) Refx Nexus 2 ... Once FOMM is installed all you have to do to install a.. I recently got a new macbook which runs Mac OS Catalina, and when trying to install Nexus 2 I got the error "Application 'Synsopos.app' could not be started.. How To Install reFX Nexus 1 4 1 On Mac Verified; has been made public on our website after successful testing. This tool will work great on MAC OS and ...

## 49c06af632

Desi%20Boyz%20Movie%20Download%20300%20Mb%20Moviesl
Anwar Ka Ajab Kissa 2 Movie Download Hd 720p
Nukkad Natak Script In Hindi On Cleanliness Pdf 20
Persobuilder 1.5
icoyote cracked apk for 69
The Mubarakan Full Movie Hd Free Download
Manatlya Unhat Full Movie Download
Most Recent California Drivers License Template Psd Torrent Torrent Download
Coser Masters Of Sociological Thought Pdf
Boku no Hero Academia S2 06 vostfr